## **Systemparameter RP**

Die Systemparameter stellen **Datenobjekte** dar, aufgrund welcher der Webdesk konfiguriert wird. Mit diesen Parametern können grundlegende Einstellungen am Webdesk EWP vorgenommen oder geändert werden.

Die Systemparameter sind **nach Modulen gruppiert** (Modul tm, gw, po, wf, ...), die in ihnen vorgenommenen Änderungen haben direkten Einfluss auf die Funktionsweise des Webdesk und sollten deshalb mit Vorsicht durchgeführt werden.

So können hier beispielsweise die Einstellungen für die **Synchronisation der Fehlzeiten** aus der IF6020 mit dem Groupware-System vorgenommen werden. Einstellung der Parameter erfolgt hier im Modul gw, Bean GWCalendar Service (z.B. Einstellung der Serverparameter, des Überprüfungszeitraumes, Gruppen, die überprüft werden sollen, Personen, die nicht überprüft werden sollen, etc.).

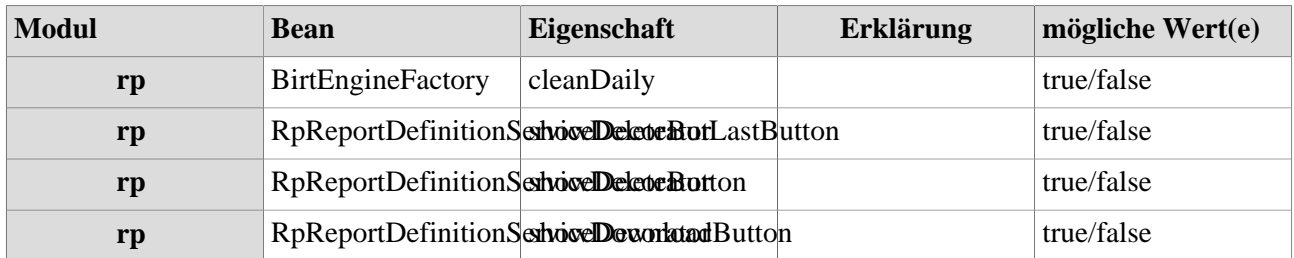

## **Referenz der relevanten Systemparameter für das RS-Modul**